# Package 'CATS'

August 5, 2013

Type Package

Title Joint power analysis for non-symetric two-stage case-control designs for SNP data

Version 1.01

Date 2013-08-04

Author Anders Albrechtsen

Maintainer Anders Albrechtsen <albrecht@binf.ku.dk>

Description Joint power analysis for two-stage designs for SNP data. Generalized so that the ratios between the cases and controls, the allele frequencies and the relative risk can vary between stages

Reference Skol AD, Scott LJ, Abecasis GR, Boehnke M: Joint analysis is more efficient than replication-based analysis for two-stage genome-wide association studies. Nat Genet 38: 209-213, 2006

License GPL

# R topics documented:

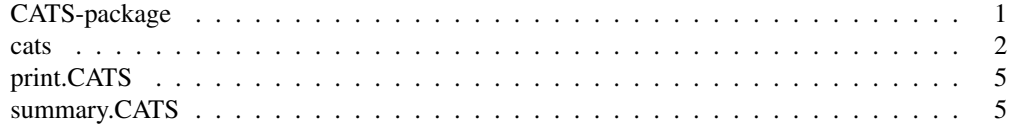

CATS-package *Power calculation for a joint analysis of a two-stage case control design for SNP data*

# Description

Power calculation for a joint analysis of a two-stage case control design for SNP data.

# Details

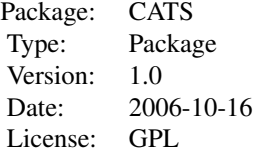

The function cats calculates the power

# Author(s)

Anders Albrechtsen

Maintainer: Anders Albrechtsen <albrecht@binf.ku.dk>

# References

Skol AD, Scott LJ, Abecasis GR, Boehnke M: Joint analysis is more efficient than replication-based analysis for two-stage genome-wide association studies. Nat Genet 38: 209-213, 2006.

#### See Also

http://www.sph.umich.edu/csg/abecasis/CaTS/

# Examples

```
#calculate the power under a multiplicative model using a two stage design and
#assuming a relative risk of 1.5
cats(freq=0.2,ncases=500,ncases2=500,ncontrols=1000,ncontrols2=1000,
risk=1.5,multiplicative=1)
```
cats *Power calculation for a joint analysis of a two-stage case control design for SNP data*

#### Description

Power calculation for a joint analysis of a two-stage case control design for SNP data.

# Usage

```
cats(freq = 0.5, freq2 = -1, ncases = 500, ncontrols = 500, ncases2 = 500,
ncontrols2 = 500, risk = 1.5, risk2 = -1, pisamples = -1, prevalence = 0.1,
prevalence2 = -1, additive = 0, recessive = 0, dominant = 0,
multiplicative = 1, alpha = 1e-07, pimarkers = 0.00316)
```
# **Arguments**

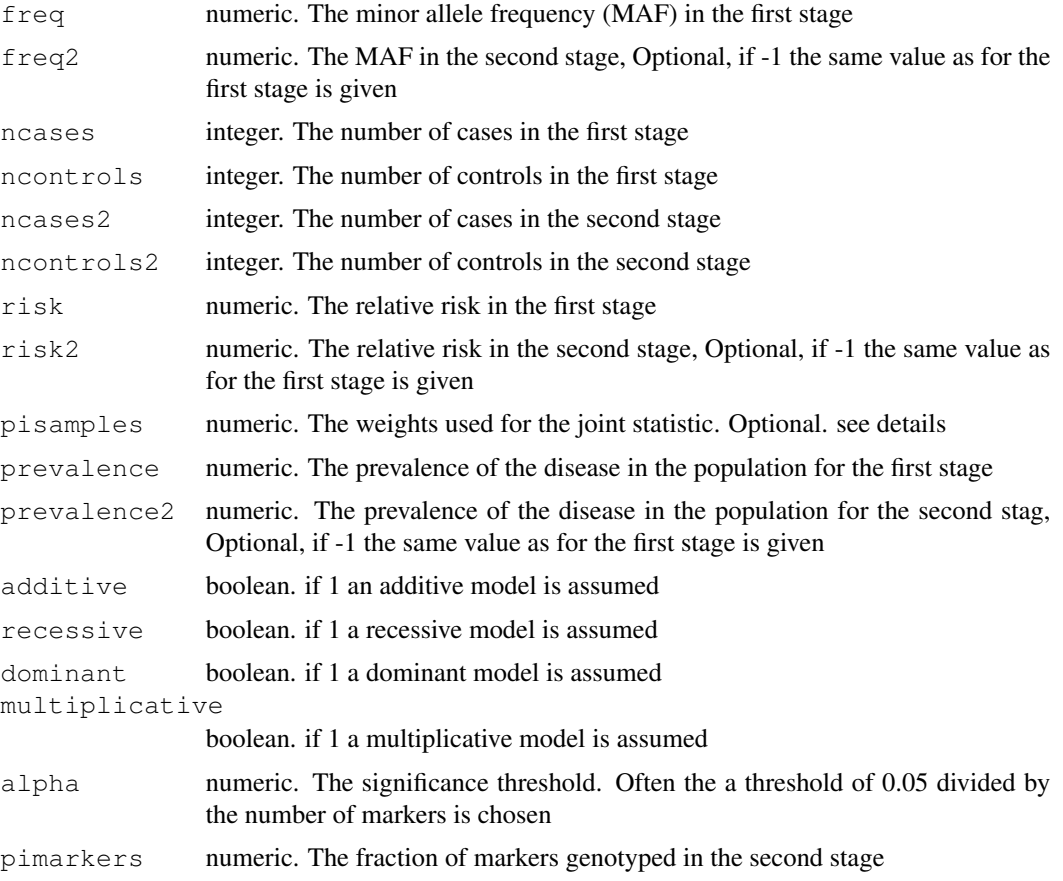

# Details

These power analysis are based on Skol et al. 2006, But are generized so that the ratio between cases and controls may vary between stages. Also the allele frequencies, disease prevalence and relative risk are also allowed to vary. The joint statistic  $z_joint = z_1\sqrt{t} + z_2\sqrt{t}$  where  $$z_1$$  is the z-score for the first stage and the weight  $\pi$$  is calculated as  $\pi/2-1$ - $\hat{p_1}$  \hatp' 1, \hatp' 1, \hatp' 1)+1/var(\hatp' 2, \hatp' 2) $\cdot$ -1\$, where \$\hatp' 1\$ is the estimate of the allele frequency of the cases in the first stage. This is consistent with Skol et al 2006 when the ratios of cases and controls are the same in both stages. When this is not the case the weight \$\pi\$ may vary slightly with different allele frequencies and different relative risks. For power calculations I would recommend calculating the weight at a likely scenario where there is about 80-90% power and fixing the weights at other scenarios (and the testing of the real data) to this weight. This can be done by assigning pisample to a value. In practice this will hardly affect the power.

#### Value

P.one.study The power if only one study was performed, NB! This is only a valid estimate if the relative risk and allele frequency is the same for both stages

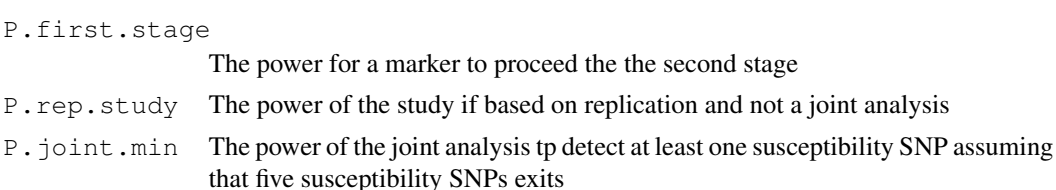

P.joint The power of the joint analysis

```
pi The weight used to calculate the joint statistic
```
The power for a marker to

```
T.one.study Recommended thresholds for a one-stage study
```

```
T.first.stage
```
P.first.stage

Recommended thresholds for the first stage in two-stage study

```
T.second.stage.rep
```
Recommended thresholds for the second stage in replication analysis

```
T.second.stage.joint
```
Recommended thresholds for the second stage in a joint analysis

```
E.Disease.freq.cases1
```
The expected disease allele frequency in stage 1 for cases

```
E.Disease.freq.controls1
```
The expected disease allele frequency in stage 1 for controls

```
E.Disease.freq.cases2
```
The expected disease allele frequency in stage 2 for cases

```
E.Disease.freq.controls2
```
The expected disease allele frequency in stage 2 for controls

# Author(s)

Anders Albrechtsen

# References

Skol AD, Scott LJ, Abecasis GR, Boehnke M: Joint analysis is more efficient than replication-based analysis for two-stage genome-wide association studies. Nat Genet 38: 209-213, 2006.

# See Also

http://www.sph.umich.edu/csg/abecasis/CaTS/

# Examples

```
#calculate the power under a multiplicative model using a two stage design
#and assuming a relative risk of 1.5
cats(freq=0.2,ncases=500,ncases2=500,ncontrols=1000,ncontrols2=1000,
risk=1.5,multiplicative=1)
power.J<-c()
power.R<-c()
power.O<-c()
RR<-23:32/20
for(tal in 1:length(RR)){
```
4 cats and the cats of the cats of the cats of the cats of the cats of the cats of the cats of the cats of the cats of the cats of the cats of the cats of the cats of the cats of the cats of the cats of the cats of the cat

# print.CATS 5

```
temp<-cats(risk=RR[tal])
  power.J[tal]<-temp$P.joint
 power.R[tal]<-temp$P.rep.study
 power.O[tal]<-temp$P.one.study
}
plot(RR,power.J,type="b",lwd=2,ylab="Power")
lines(RR,power.R,lwd=2,col=2,type="b")
lines(RR,power.O,lwd=2,col=3,type="b")
legend(1.4,0.4,c("joint analysis","replication design"
,"one stage design"),col=1:3,lwd=3,bty="n")
```
print.CATS *prints the calculated power*

# Description

prints the calculated power

# Usage

print.CATS(x, ...)

# Arguments

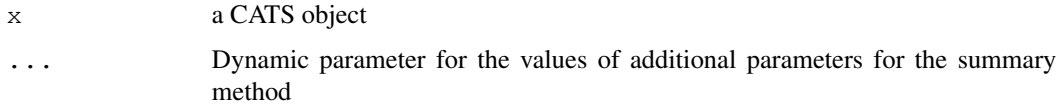

### See Also

cats

summary.CATS *summary of a CATS object*

# Description

summary of a CATS object

# Usage

summary. CATS (object, ...)

# Arguments

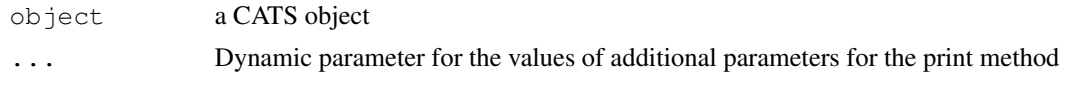

# See Also

cats

# Examples

 $x < -cats()$ summary(x)